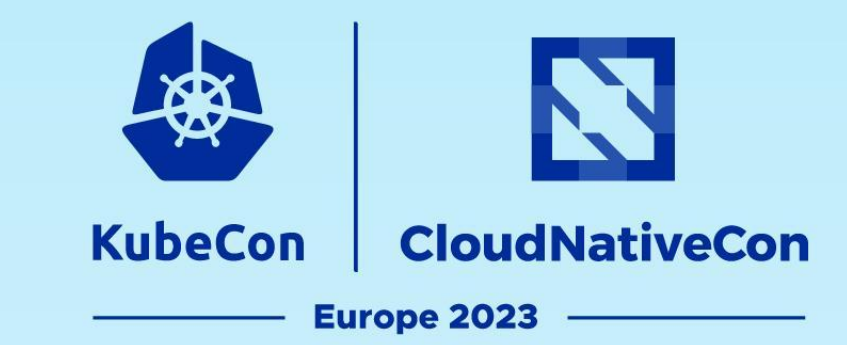

# **Open Policy Agent Maintainers talk**

*Charlie Egan, Styra, @charlieegan3 Rita Zhang, Microsoft, @ritazzhang*

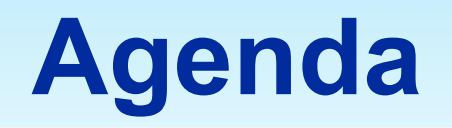

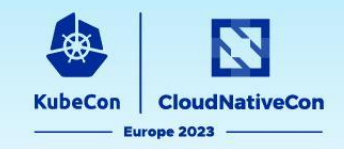

- Introduction to Open Policy Agent
- OPA Project Updates & Upcoming Roadmap
- Introduction to Gatekeeper
- Gatekeeper Project Updates

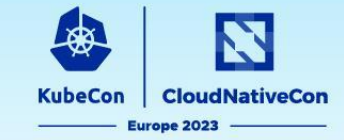

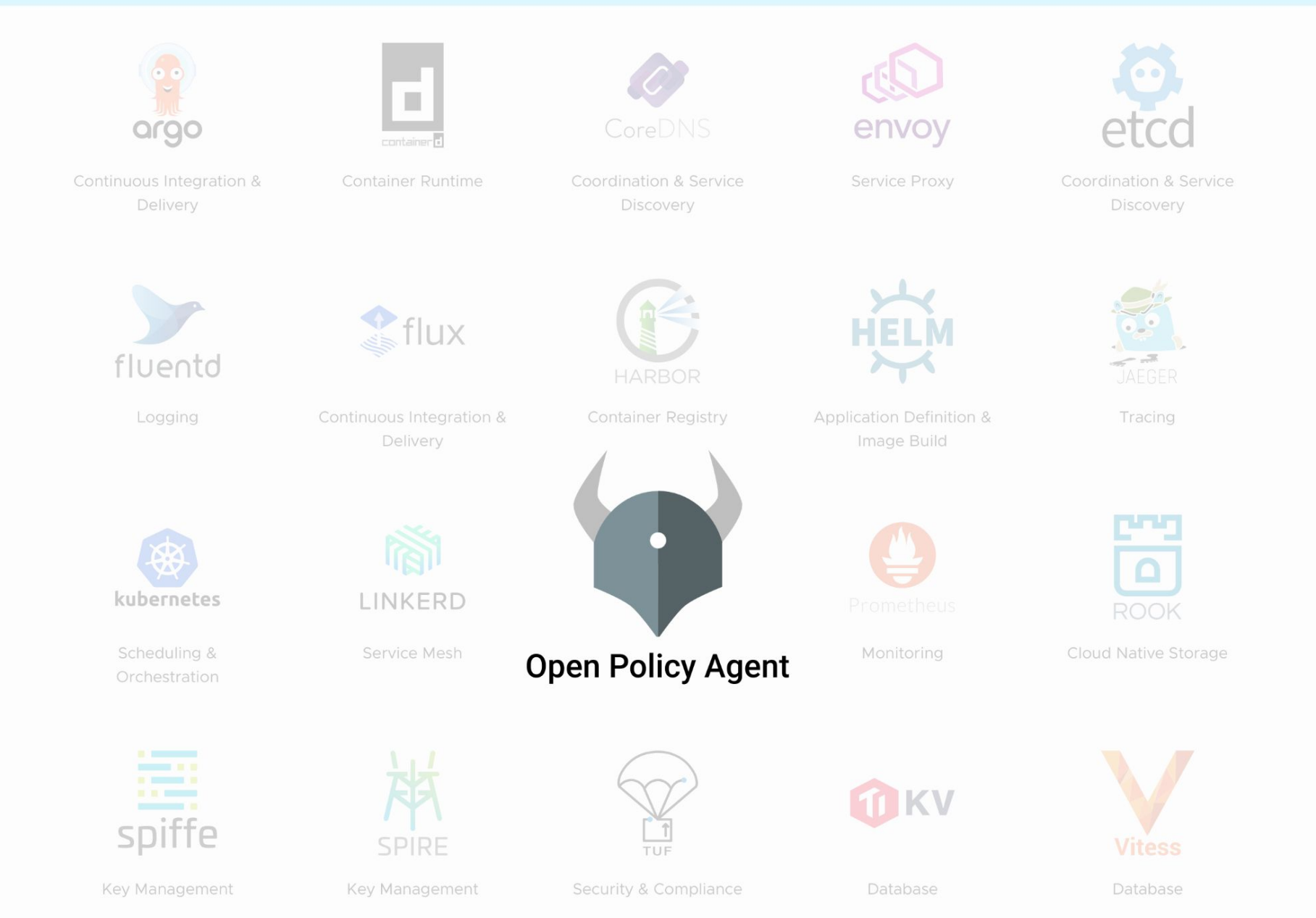

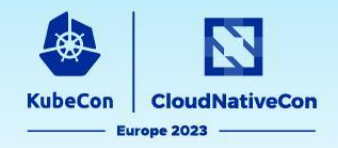

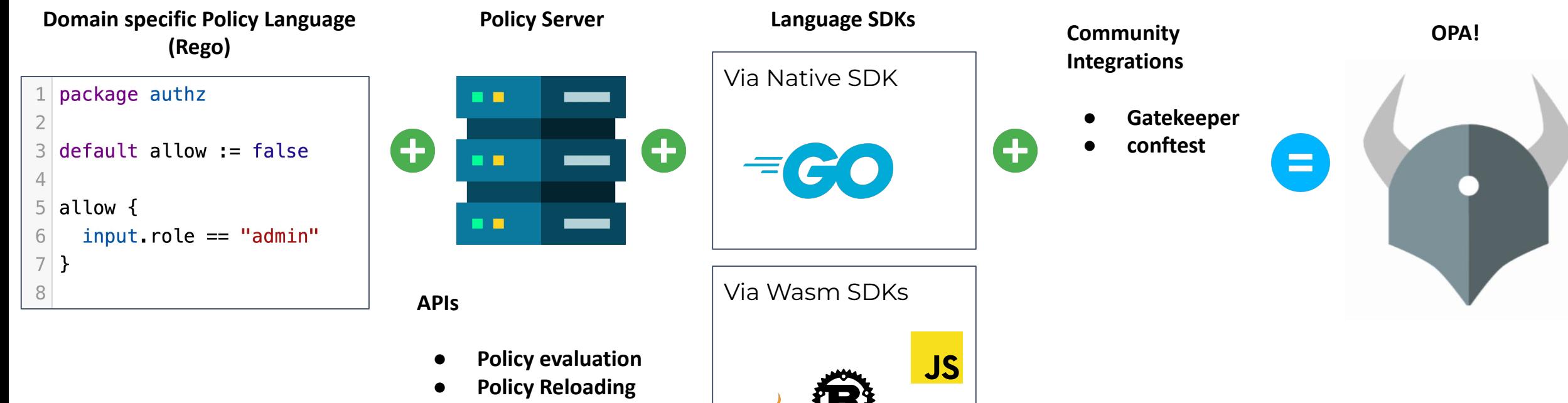

Java

 $NET$   $Cre$ 

python<sup>®</sup>

**● Decision logging**

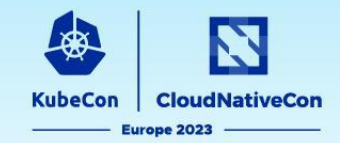

As part of a **distributed system**

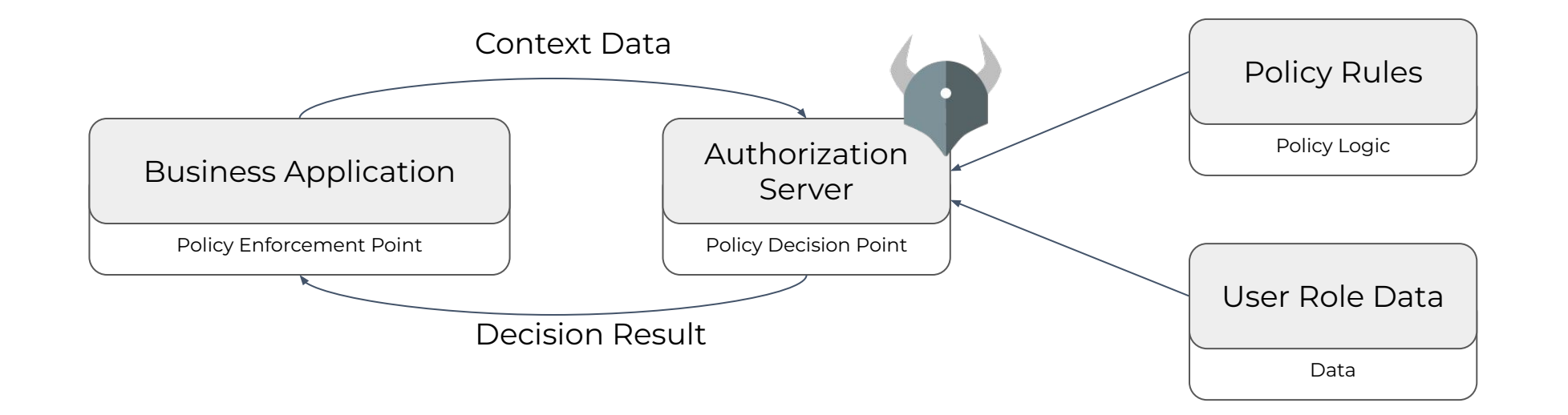

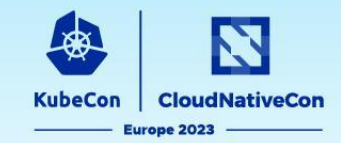

Inside a **single application**

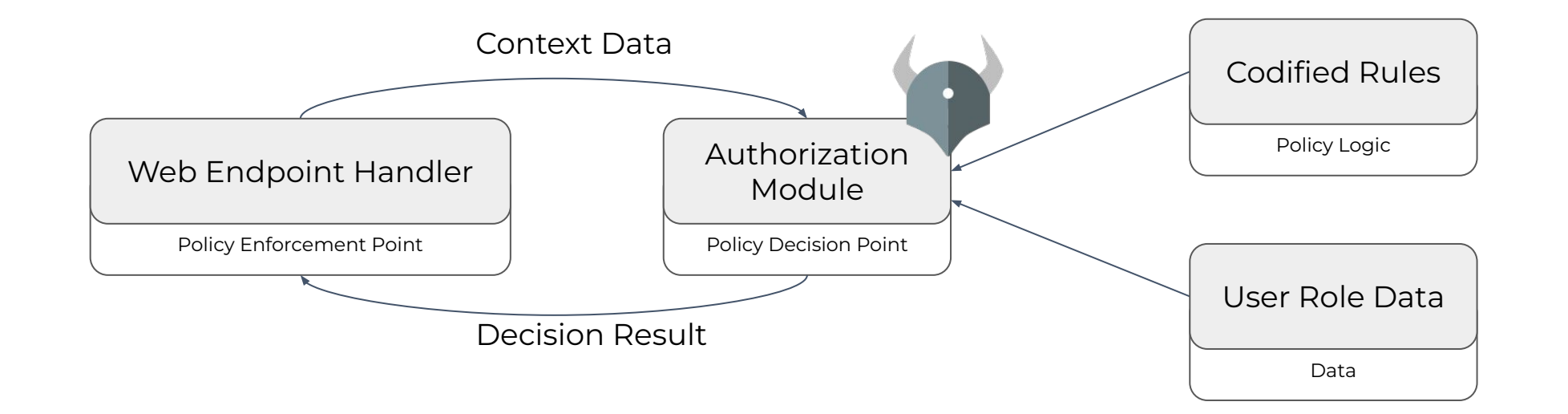

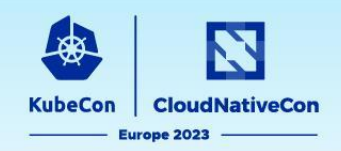

## **Common** *Policy Enforcement Points*

- Your application (via REST API, Go module or OPA CLI)
- Kubernetes API server (for k8s CRUD operations)
	- See Gatekeeper!
- CI/CD runs where IaC resources are being changed
	- See OPA confest!
- Envoy Proxy
	- See [open-policy-agent/opa-envoy-plugin](https://github.com/open-policy-agent/opa-envoy-plugin)

{

 $\overline{2}$ 

4

6

}

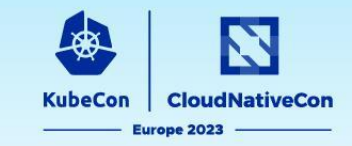

example.rego

#### package authz

```
import future.keywords.if
3
```

```
default allow := false
5
```

```
allow if input.user.role == "admin"
```
Input:

```
 "user": {
         "email": "alice@example.com",
         "role": "admin"
 }
```
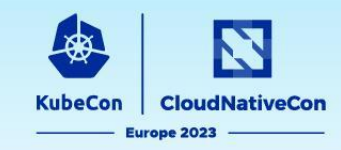

#### Example Request:

```
POST /v0/data/authz/allow HTTP/1.1
Content-Type: application/json
```

```
{
     "user": {
         "email": "alice@example.com",
         "role": "admin"
 }
}
```
#### package authz  $\overline{2}$ import future.keywords.if Δ  $default$  allow :=  $false$ 5 6 allow if input.user.role  $==$  "admin"

#### Example Response:

```
HTTP/1.1 200 OK
Content-Type: application/json
true
```
# **Open Policy Agent: Community**

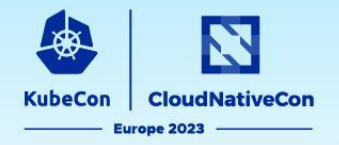

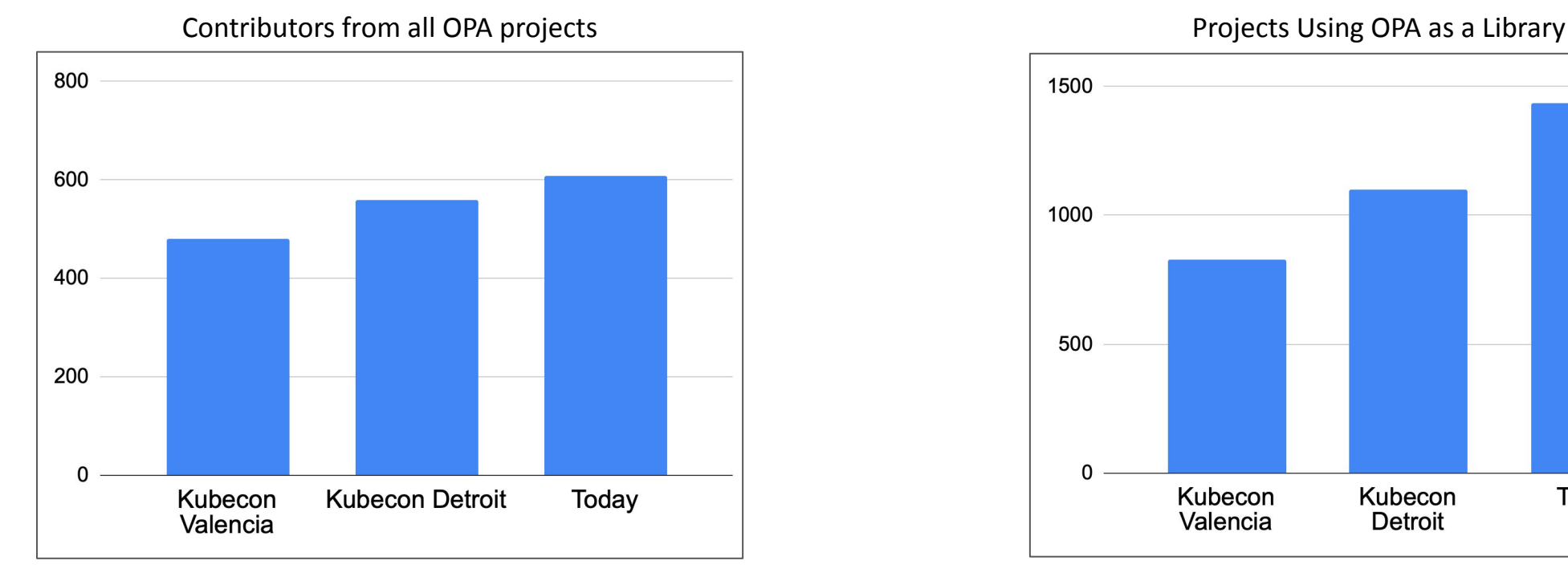

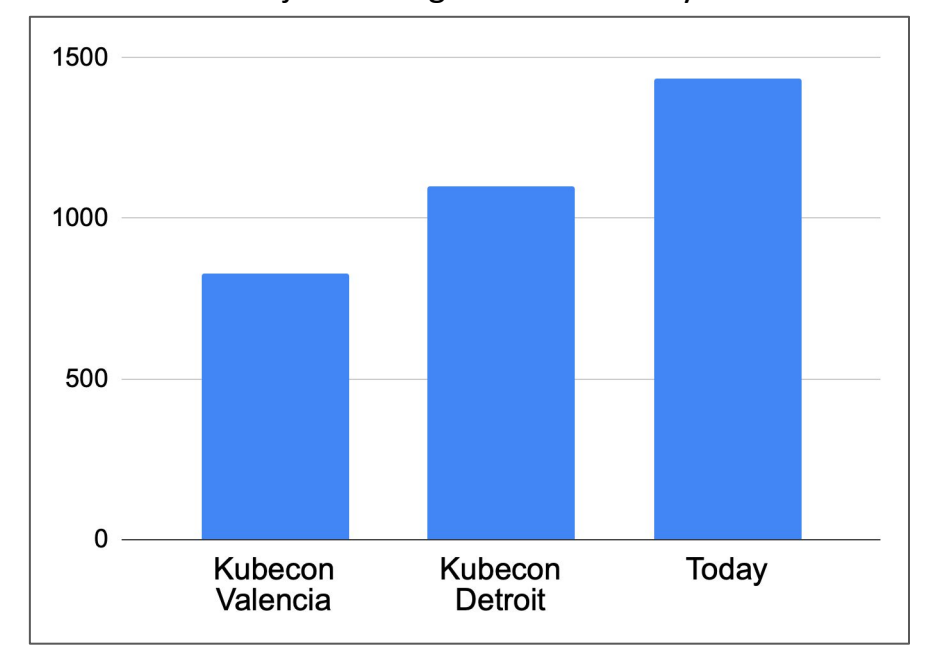

OPA Slack

- 25 new integrations
- 6 new public corporate adopters
- Now over 7000 users registered in the OPA Slack

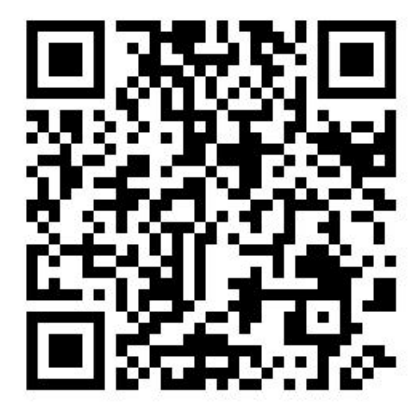

6 releases since the last KubeCon

- $v0.46.1$
- [v0.47.0](https://github.com/open-policy-agent/opa/releases/tag/v0.47.0)
- [v0.48.0](https://github.com/open-policy-agent/opa/releases/tag/v0.48.0)
- v<sub>0.49.0</sub>
- **● [v0.50.0](https://github.com/open-policy-agent/opa/releases/tag/v0.50.0)**
- v<sub>0.51.0</sub>

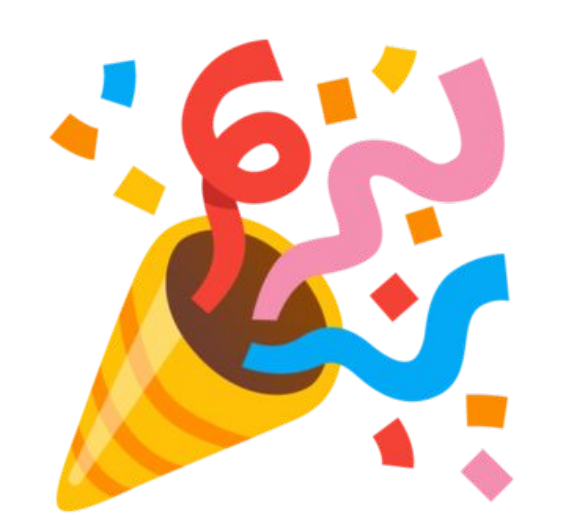

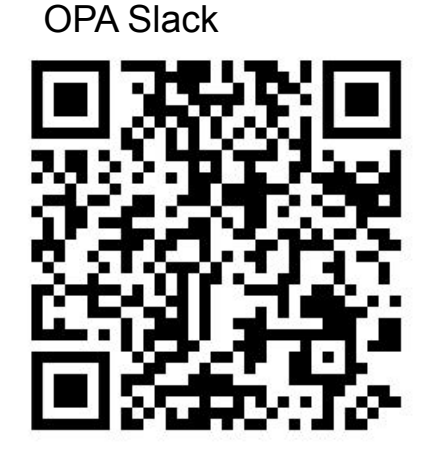

**KubeCon** 

**CloudNativeCon** 

Europe 2023

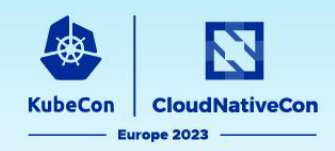

### **PSA: All published OPA images now run with a non-root uid/gid**

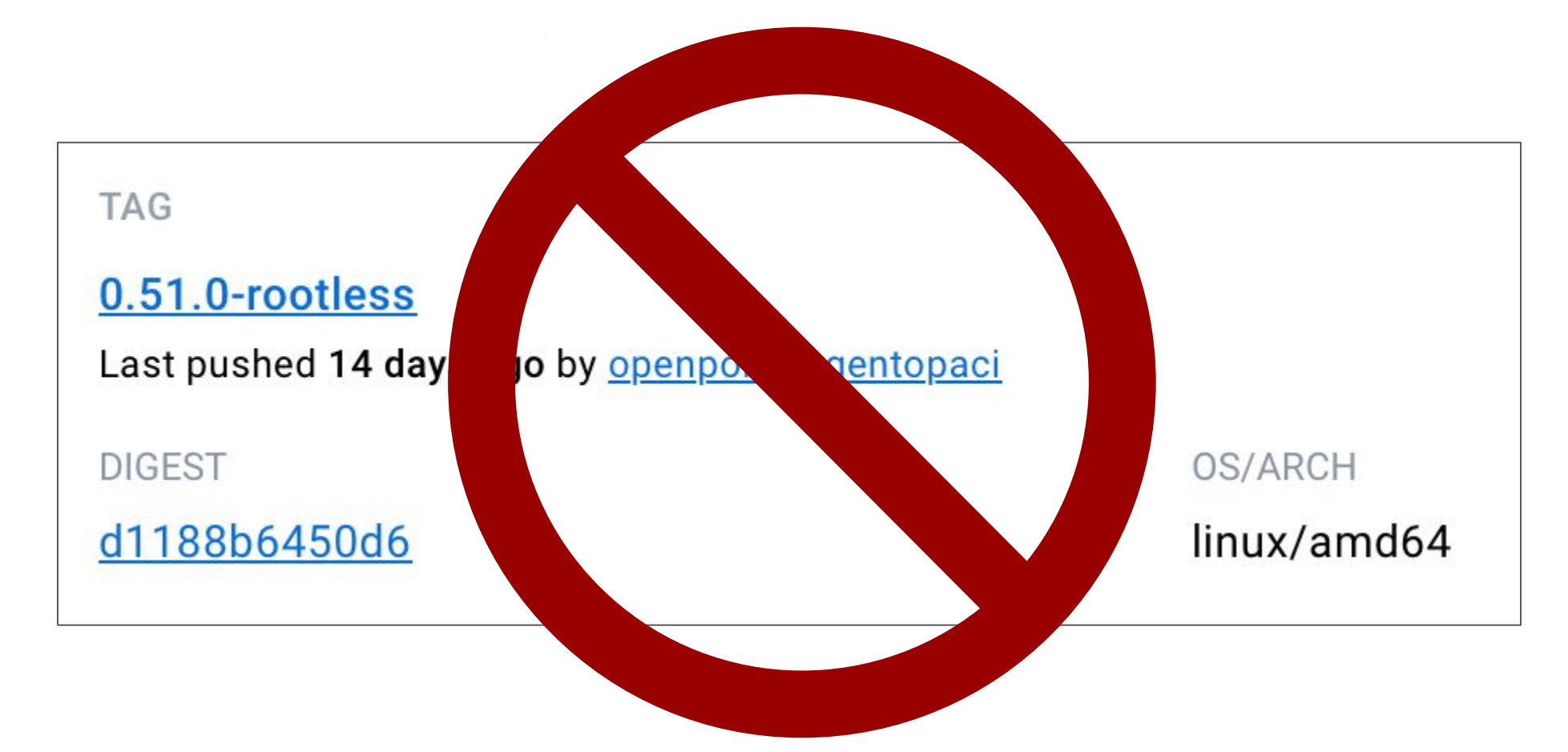

**Please update your deployments to use the regular images**

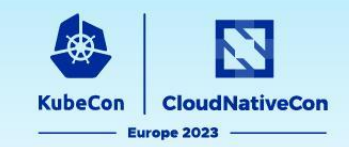

- 255+ PRs merged since last KubeCon
- Rego Built-in Functions
	- **○ json.verify\_schema & json.match\_schema**
	- object.keys
	- time.format
	- graphql.schema\_is\_valid
	- o net.cidr is valid
- **● "Refs in rule heads"**

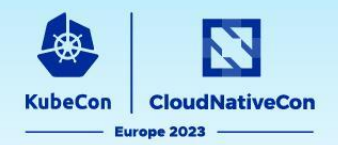

- AWS Signature v4A Request Signing API (Multi Region)
- Drop decision logs based on policy
- Shorthand to load remote bundles via opa run:
	- Before: opa run -s --set "services.default.url=https://example.com" \

--set "bundles.example.service=default" \

--set "bundles.example.resource=/bundles/bundle.tar.gz" \

--set "bundles.example.persist=true"

○ Now: opa run -s https://example.com/bundles/bundle.tar.gz

- OPA monitoring-related updates:
	- Surface unauthorized request count from OPA HTTP API authz handler via Status API
	- Surface decision log errors via Status API
- Lots of performance improvements under the hood

# **Open Policy Agent: JSON Schemas**

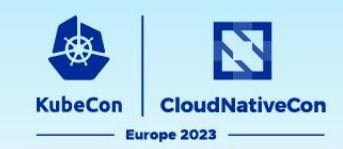

#### **Can you spot the mistake?**

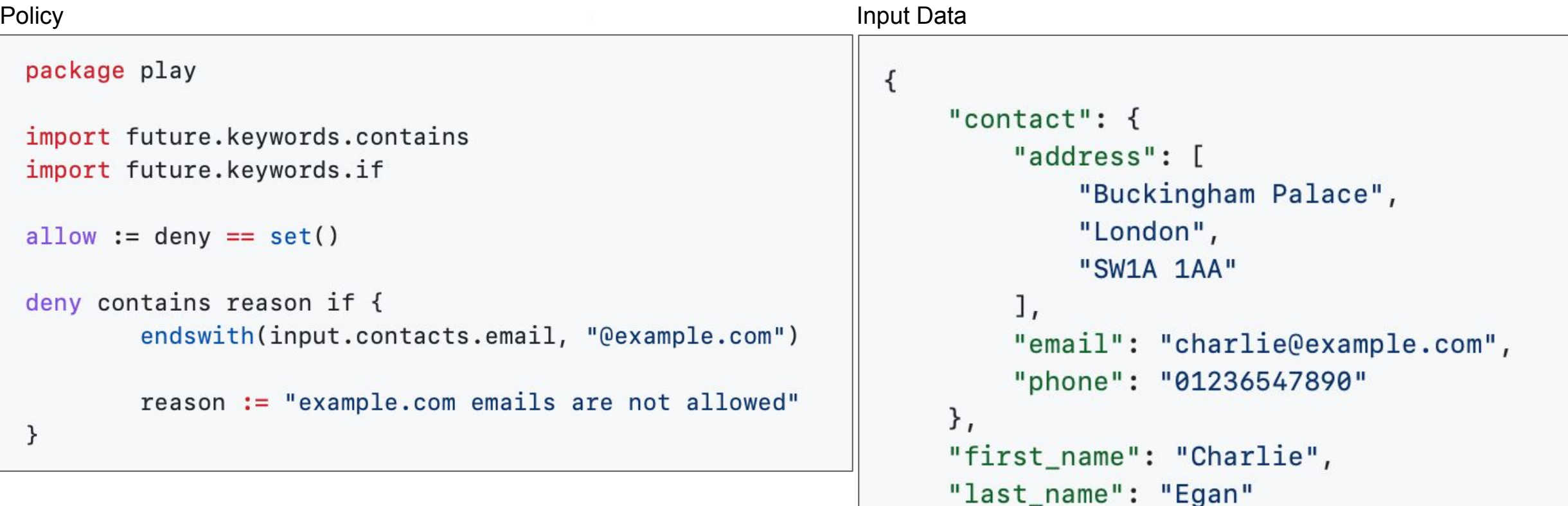

}

<https://play.openpolicyagent.org/p/vEhmww673Z>

# **Open Policy Agent: "Refs in rule heads"**

**KubeCon** 

**CloudNativeCor** 

```
package authz
allow {
  data.rules[input.method][input.resource].allow
ł
```

```
POST /v0/data/authz/allow HTTP/1.1
Content-Type: application/json
{
     "method": "GET",
     "resource": "pets",
     "user": "snoopy"
}
```
#### **Open Policy Agent: "Refs in rule heads" KubeCon**

**CloudNativeCor** 

```
get_pets.rego
```

```
package rules.GET.pets {
allow {
    input.name = "snoopy"}
```
delete pets.rego

```
package rules. DELETE. pets {
allow {
    input.name != "snoopy"
}
```
# **Open Policy Agent: "Refs in rule heads"**

**KubeCon** 

**CloudNativeCor** 

```
package authz
allow {
  data.authz.rules[input.method][input.resource].allow
ł
```

```
rules.GET.pets.allow {
    input.name = "snoopy"}
rules.DELETE.pets.allow {
    input.name! = "snoopy"
}
```
# **Open Policy Agent: Roadmap**

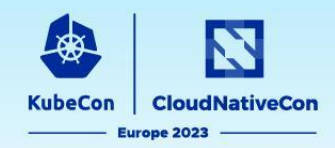

- **[Decision Log Perf Predictability](https://github.com/open-policy-agent/opa/issues/5724)**
- **● [Ellipsis Operator](https://github.com/open-policy-agent/opa/issues/1812)**
- [Authn plugins for OCI downloader](https://github.com/open-policy-agent/opa/pull/5560)
- **[Refs Heads with multiple vars](https://github.com/open-policy-agent/opa/issues/5685)**
- [Watch mode for OPA test command](https://github.com/open-policy-agent/opa/issues/1719)
- **● [Schema Validation for Input Data](https://github.com/open-policy-agent/opa/issues/3341)**
- **[Honor default keyword on functions](https://github.com/open-policy-agent/opa/issues/2445)**

- [Optimize Flag on Tooling](https://github.com/open-policy-agent/opa/issues/3307)
- **● [Test Result Diffs](https://github.com/open-policy-agent/opa/issues/2546)**
- [Undefined Handling](https://github.com/open-policy-agent/opa/issues/2345)
- [Index Multiple Expressions](https://github.com/open-policy-agent/opa/issues/642)
- [Warn on unknown config options](https://github.com/open-policy-agent/opa/issues/2745)
- Relax config check w/Discovery
- [PGP sign verification built-ins](https://github.com/open-policy-agent/opa/issues/1873)
- *http.send* [improvements](https://github.com/open-policy-agent/opa/issues/5385)

#### **2023 Q2 2023 Q3 2023 Q4/2024 Q1**

- [Complexity Analysis](https://github.com/open-policy-agent/opa/issues/1810)
- **[Dependency Management](https://github.com/open-policy-agent/opa/issues/3371)**
- **[Rule Tracing](https://github.com/open-policy-agent/opa/issues/2089)**
- [Loop Invariants](https://github.com/open-policy-agent/opa/issues/2094)
- [Index membership checks](https://github.com/open-policy-agent/opa/issues/1841)

Find the roadmap link in the main README: <https://github.com/open-policy-agent/opa#want-to-learn-more-about-opa>

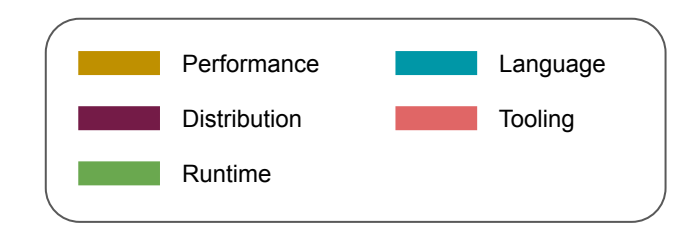

**[Issues](https://github.com/open-policy-agent/opa/issues) labelled** good first issue or help-wanted are good candidates for first contribution.

### OPA Use-Case: Kubernetes Admission Webhook

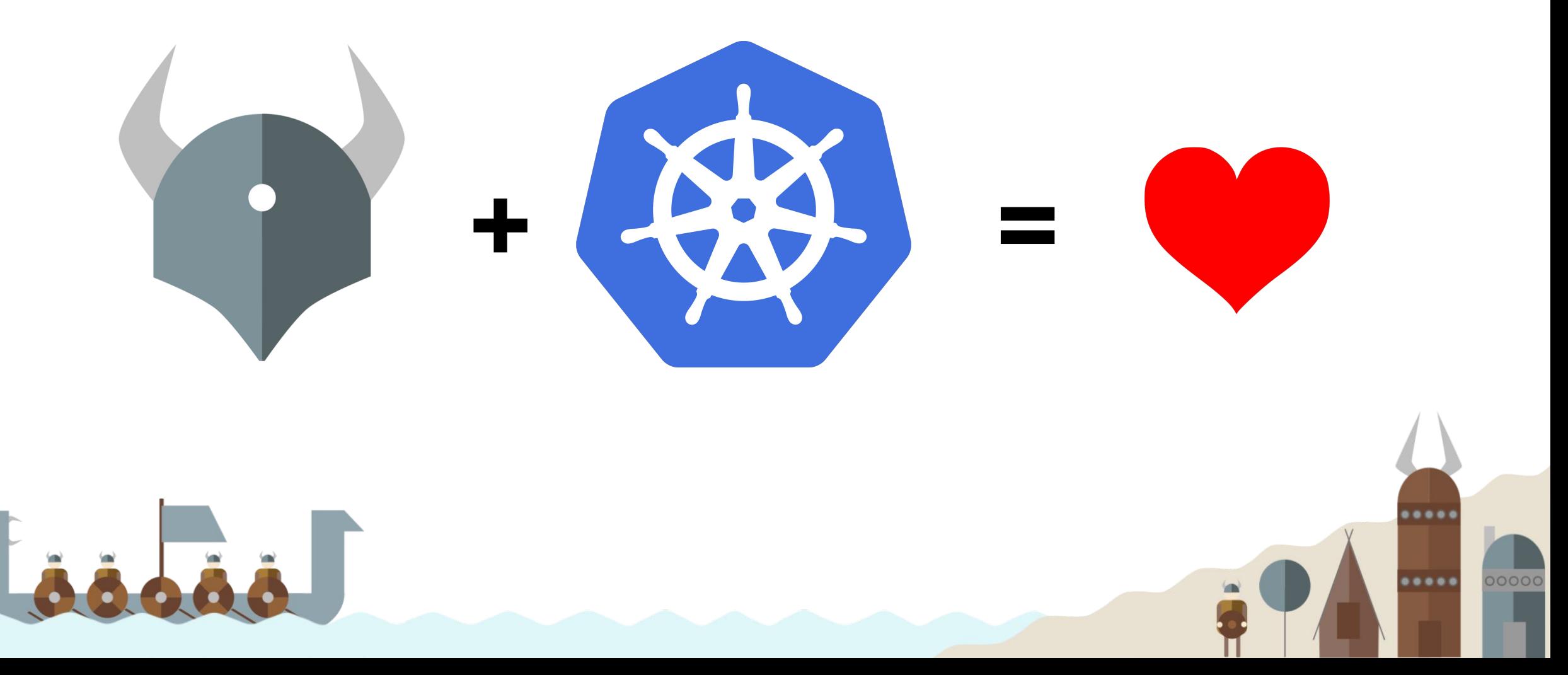

# **Open Policy Agent Gatekeeper**

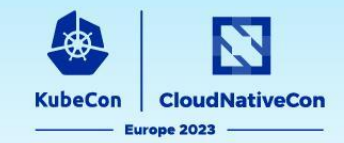

# Gatekeeper

#### A customizable Kubernetes admission webhook

that helps enforce policies and strengthen governance

Major updates since last KubeCon since 3.11.x

# **Open Policy Agent Gatekeeper Motivations**

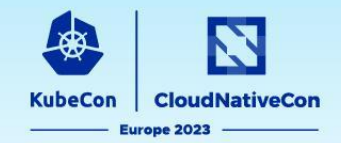

- Control what end-users can do on the cluster
- Help ensure clusters are in conformance with company policies
- Preview the effect of policy changes in production clusters to prevent impacts on existing workloads

How do we help ensure conformance without sacrificing agility and autonomy?

- Policy as code
- Validating admission webhook
- Mutating admission webhook
- **Audit**
- **Gator CLI for shift left**
- **External Data**
- Community policy library

# **Community Policy Library**

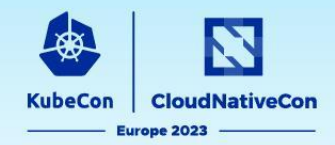

#### **<https://open-policy-agent.github.io/gatekeeper-library/website/>& <https://artifacthub.io/packages/search?org=gatekeeper>**

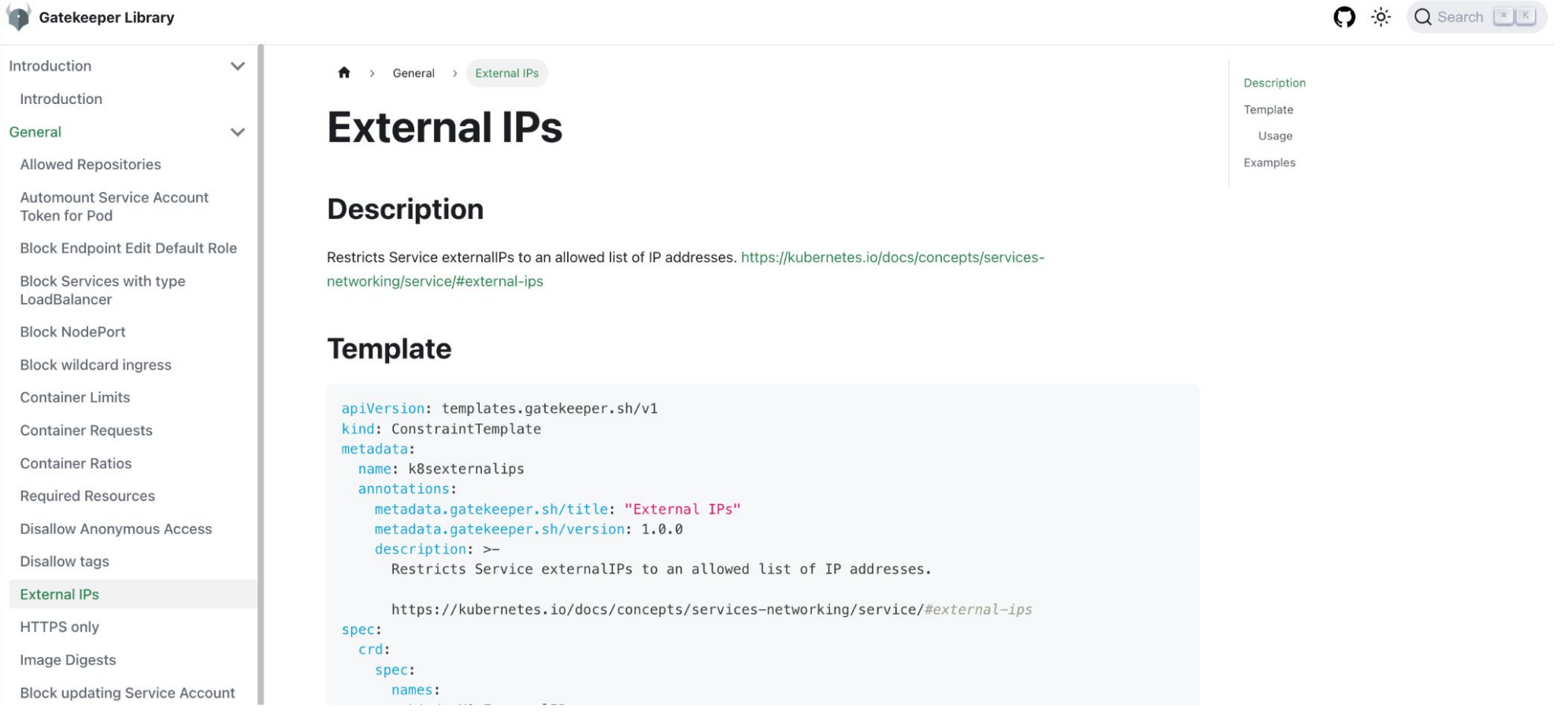

CVE-2020-8554: Man in the middle using LoadBalancer or ExternalIPs

# **Gatekeeper: Project Updates**

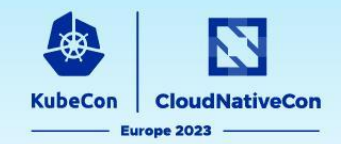

2 releases since the last KubeCon

- [v3.11](https://github.com/open-policy-agent/gatekeeper/releases/tag/v3.11.0)
- **[v3.12](https://github.com/open-policy-agent/gatekeeper/releases/tag/v3.12.0)**

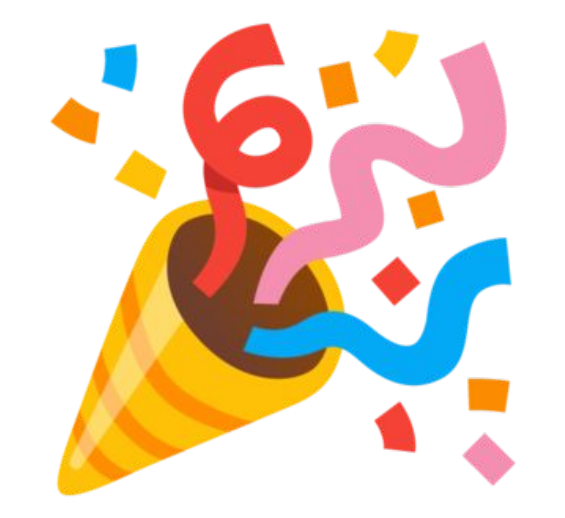

# **Updates**

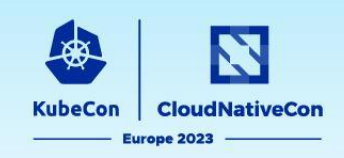

#### **Features**

- External data is promoted to beta; TLS/mTLS is now required to communicate with external data providers
- Gator CLI is promoted to beta, now supports trace, AdmissionReview and specifying an OCI artifact
- **● New AssignImage mutator to enable replacement of image registry or tag**
- **● Added Multi-engine support to allow integration with k8s CEL ValidatingAdmissionPolicy in the future**
- Emit violation events in the involved/violating objects namespace
- Enable exempt namespace suffix
- Expanded resources now have generated mock names
- Constraint annotations and resource labels are available in logs

# **New Alpha Feature: AssignImage Demo**

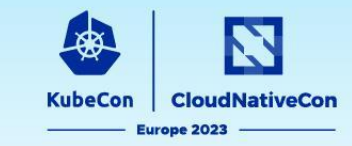

**apiVersion:**

```
mutations.gatekeeper.sh/v1alpha1
```
**kind: AssignImage**

**metadata:**

**name: assign-container-image-registry**

**spec:**

**applyTo:**

```
 - groups: [ "" ]
```
 **kinds: [ "Pod" ]**

```
 versions: [ "v1" ]
```

```
location: "spec.containers[name:*].image"
```
**parameters:**

```
 assignDomain: "mycompany.registry.io"
```
**match:**

 **source: "All"**

 **scope: Namespaced**

 **kinds:**

```
 - apiGroups: [ "*" ]
```
 **kinds: [ "Pod" ]**

```
apiVersion: v1
```
**kind: Pod**

**metadata:**

**name: nginx**

**spec:**

**…**

**containers:**

 **- name: nginx**

 **image: nginx**

 **imagePullPolicy:**

**IfNotPresent**

**\$ kubectl apply -f pod/nginx created**

- image: mycompany.registry.io/nginx

# **Motivations for Multi-engine support**

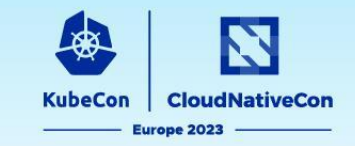

- K8s v1.26, alpha feature ValidatingAdmissionPolicy (based on CEL), a declarative, in-process alternative to validating admission webhooks
- When to use what?
	- ValidatingAdmissionPolicy
		- in-tree/native in-process
		- reduce admission request latency
		- improve reliability and availability
		- able to fail closed without impacting availability
		- reduce operation burdens of webhooks
		- language: CEL
	- Gatekeeper
		- Audit
		- Referential policies
		- External data
		- Mutation
		- Shift left validation using Gator CLI
		- Complex rules that CEL cannot handle
		- Community policy library
		- multi-engine: OPA and more
		- multi-language: Rego and more
- **• Is there a way to get best of both worlds?**

# **Coexistence: Multi-engine support (WIP)**

- Need an abstraction layer to simplify the user experience, allowing users to write policy in the language they are familiar with ⇒ **[Constraint](https://github.com/open-policy-agent/frameworks/tree/master/constraint) [Framework](https://github.com/open-policy-agent/frameworks/tree/master/constraint)**
	- multi-language, multi-target policy enforcement
		- languages: rego, CEL
		- targets: kubernetes admission, terraform
	- portable policies and coexistence of numerous policy implementations
	- the core constraint template and constraint functionality for Gatekeeper today
- Added multiple engines support in Constraint Framework to enable more engines in addition to OPA
- **• Together with Gatekeeper and gator CLI, we get audit and shift left validations for** *ValidatingAdmissionPolicy* **for free**
- e.g.
	- Kubernetes *ValidatingAdmissionPolicy* based on CEL [[issue #2682](https://github.com/open-policy-agent/gatekeeper/issues/2682)]
	- Starlark [\[issue #2618](https://github.com/open-policy-agent/gatekeeper/issues/2618)]

# Multi Engine Validating Admission Policies

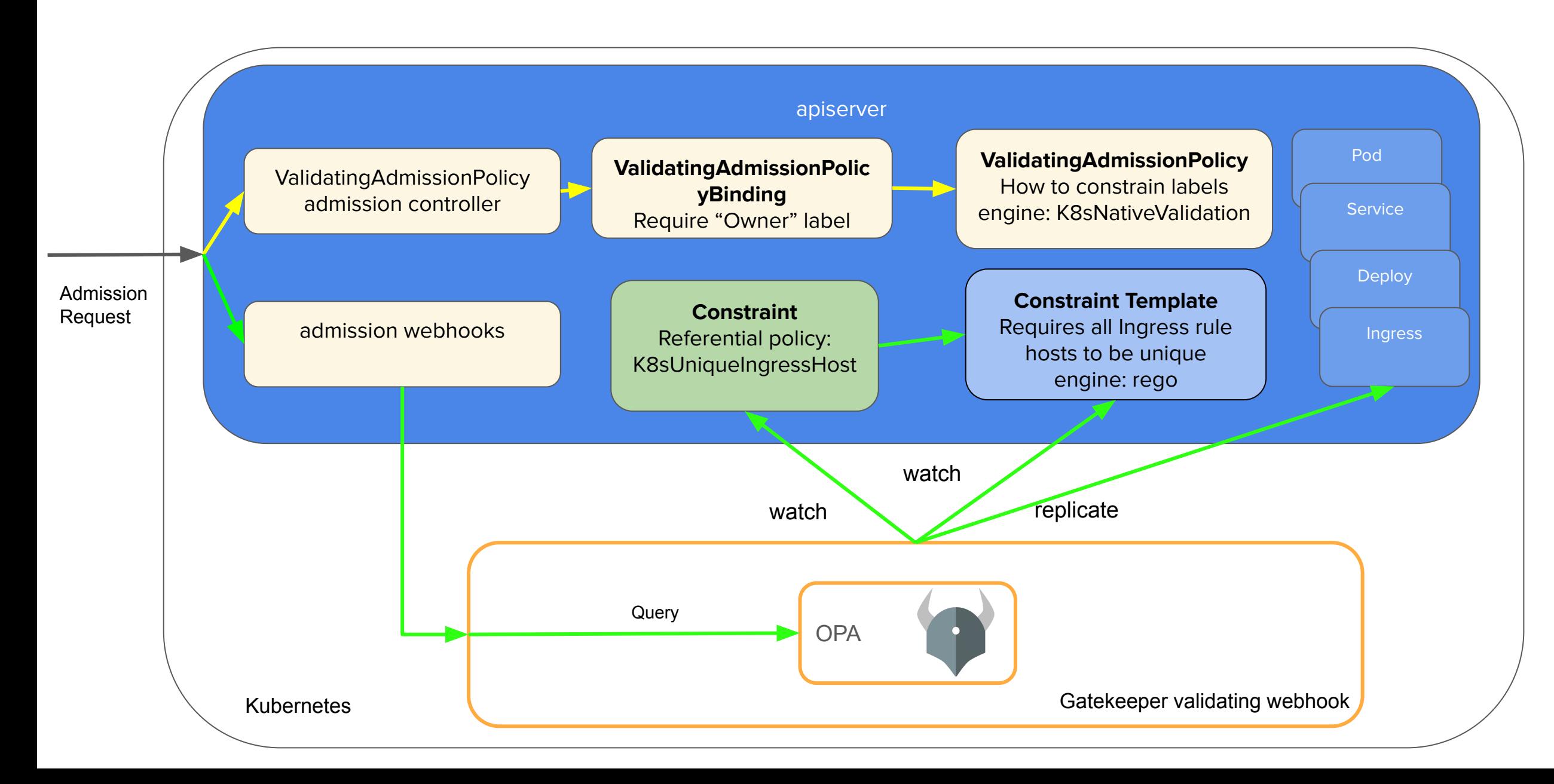

# Future: Gatekeeper - A Front End for K8s Policies

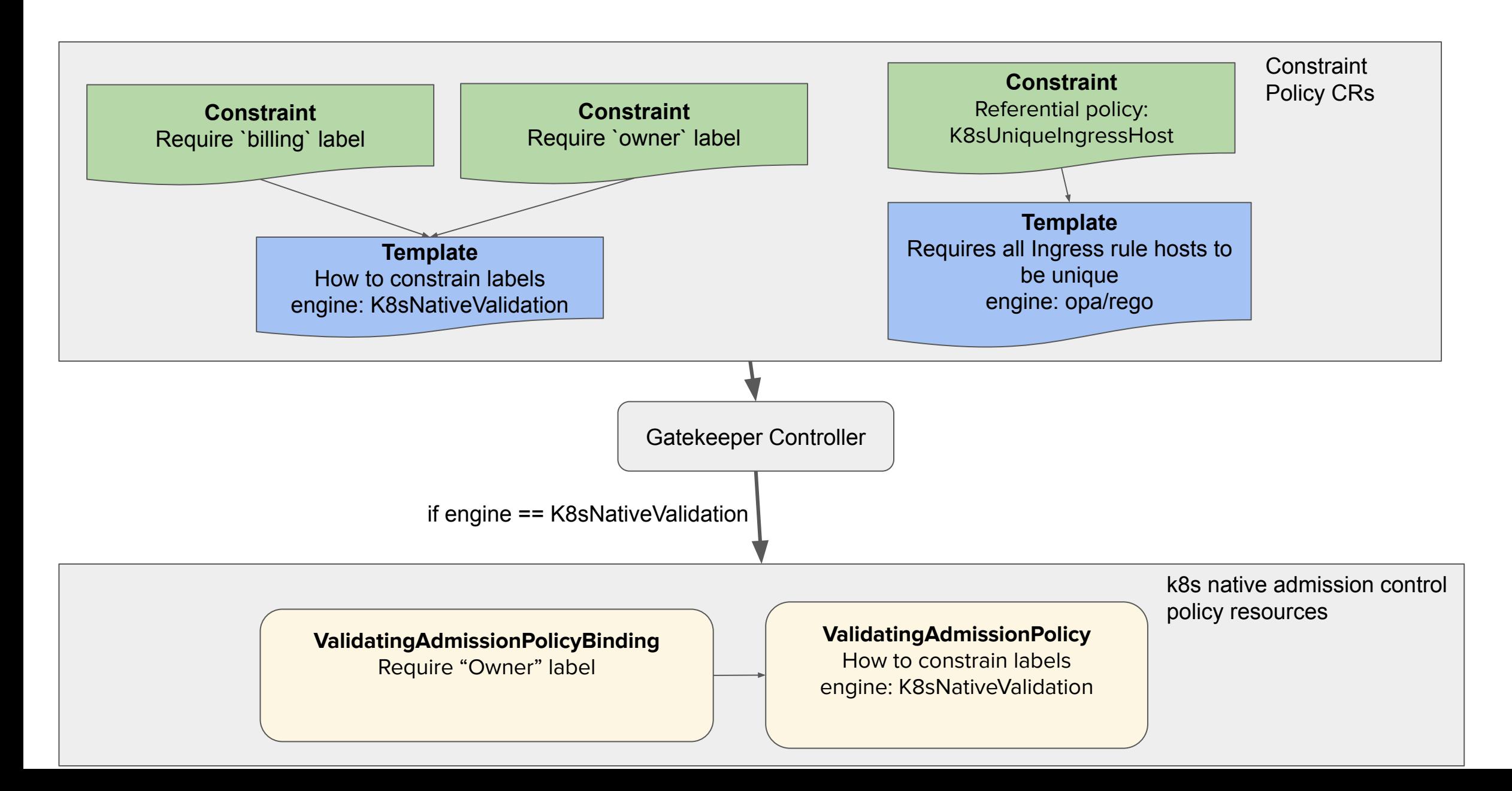

# Multi Engine Audit Policies

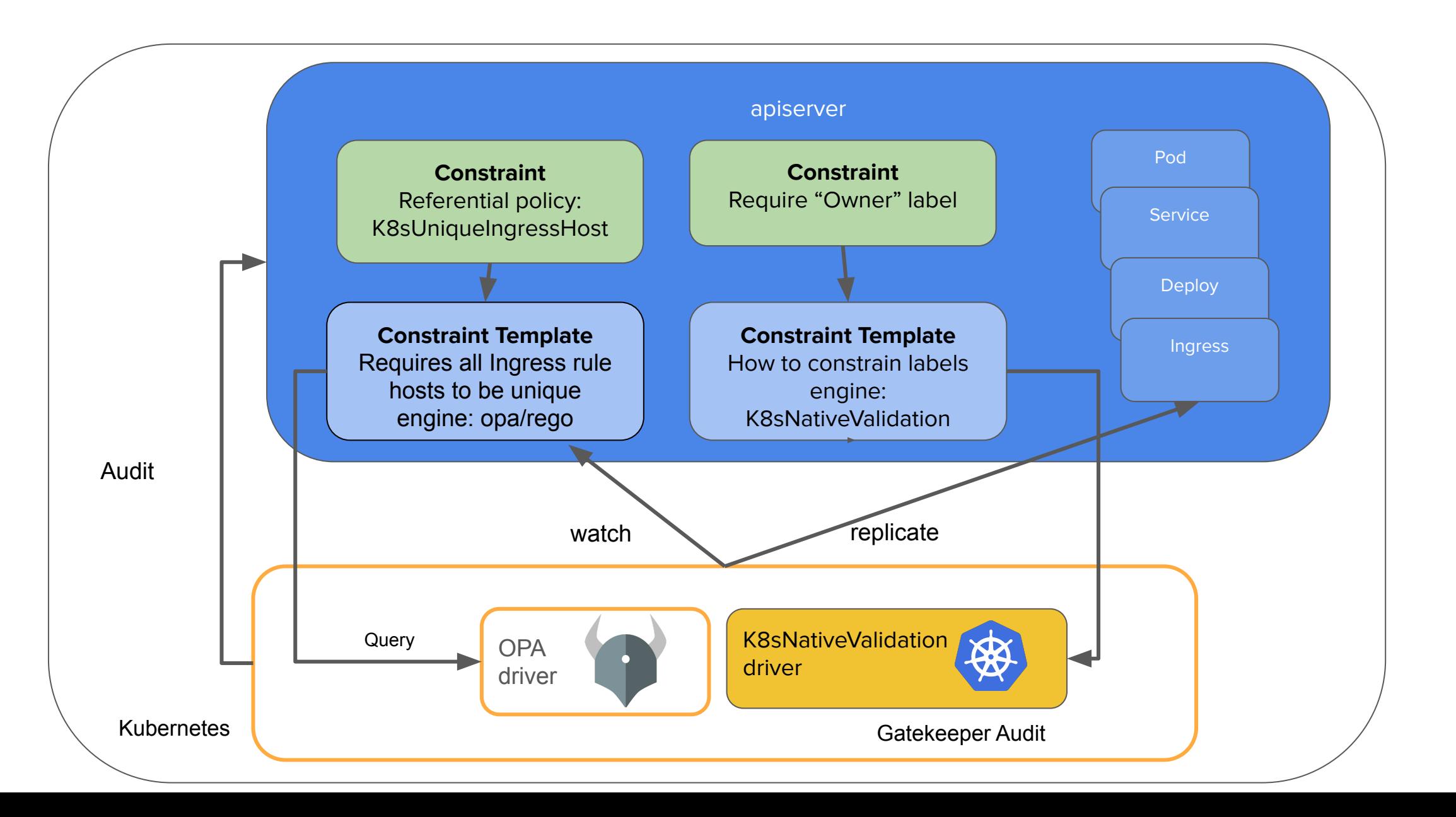

# **Gatekeeper Multi-engine: What's next?**

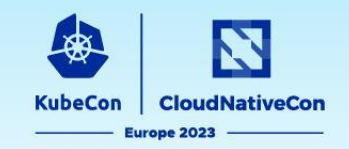

- Adopt K8sNativeValidation policies with minimal changes
- Bring K8sNativeValidation to audit (Gatekeeper), shift left (gator CLI)
- Update GK-library to support K8sNativeValidation based policies
- Support K8sNativeValidation based policies for older k8s versions
- gator support for raw K8sNativeValidation based rules and K8sNativeValidation based Constraint Template
- More engines!

## **Open Policy Agent**

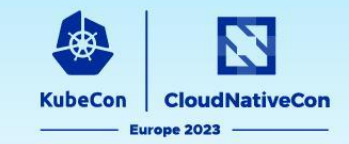

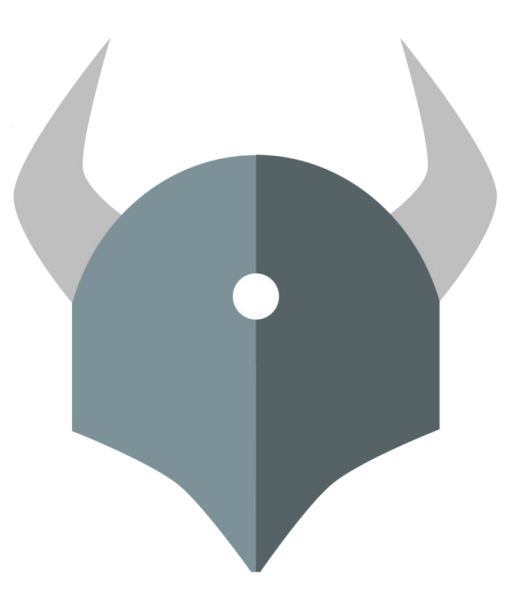

# Thank YOU Contributors!

# **Join Us!**

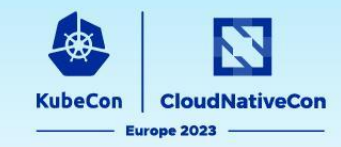

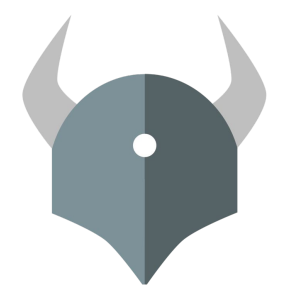

### Open Policy Agent

openpolicyagent.org

OPA Gatekeeper

github.com/open-policy-agent/gatekeeper

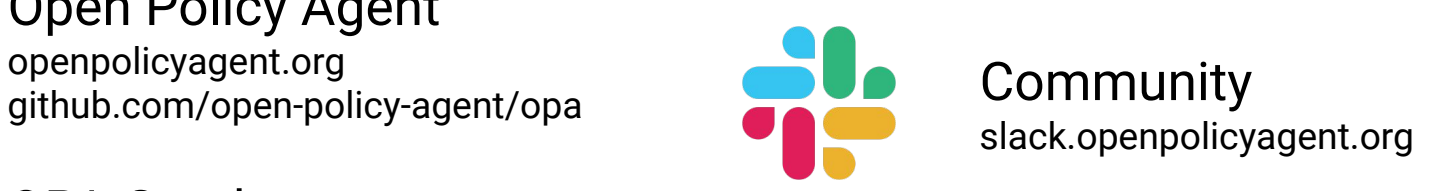

## **Open Policy Agent**

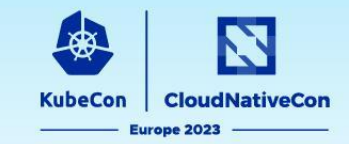

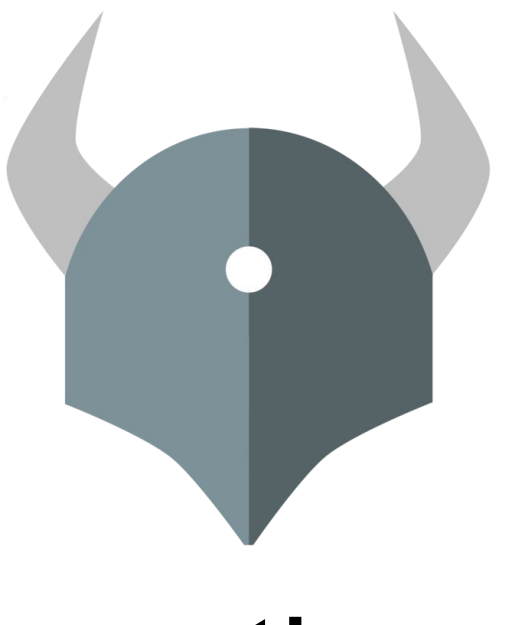

# Questions?

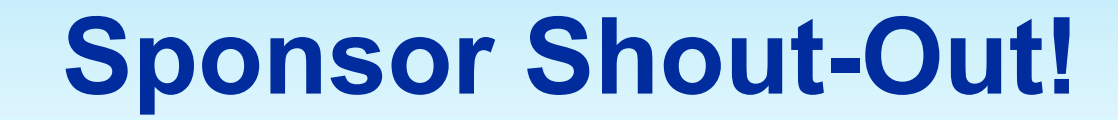

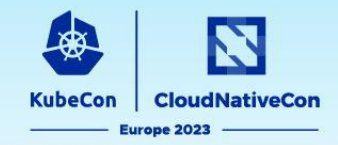

# **Thank you to our Session Recording Sponsor:**

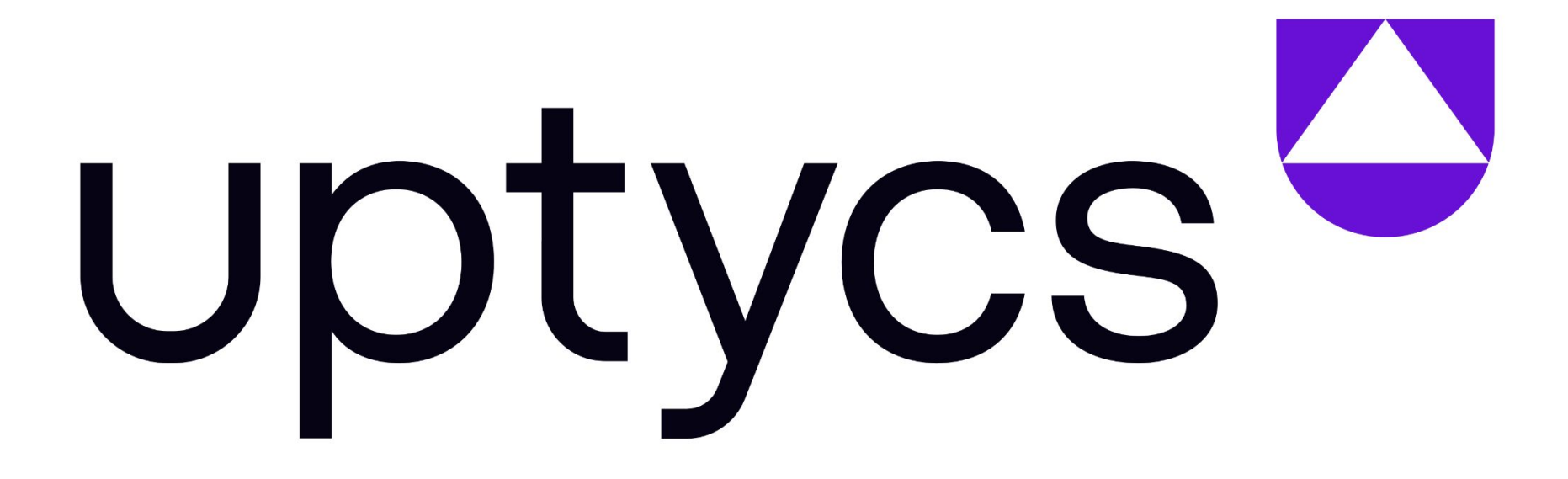

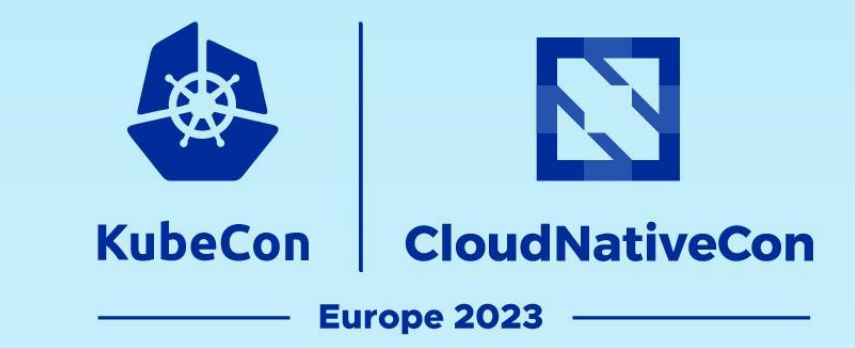

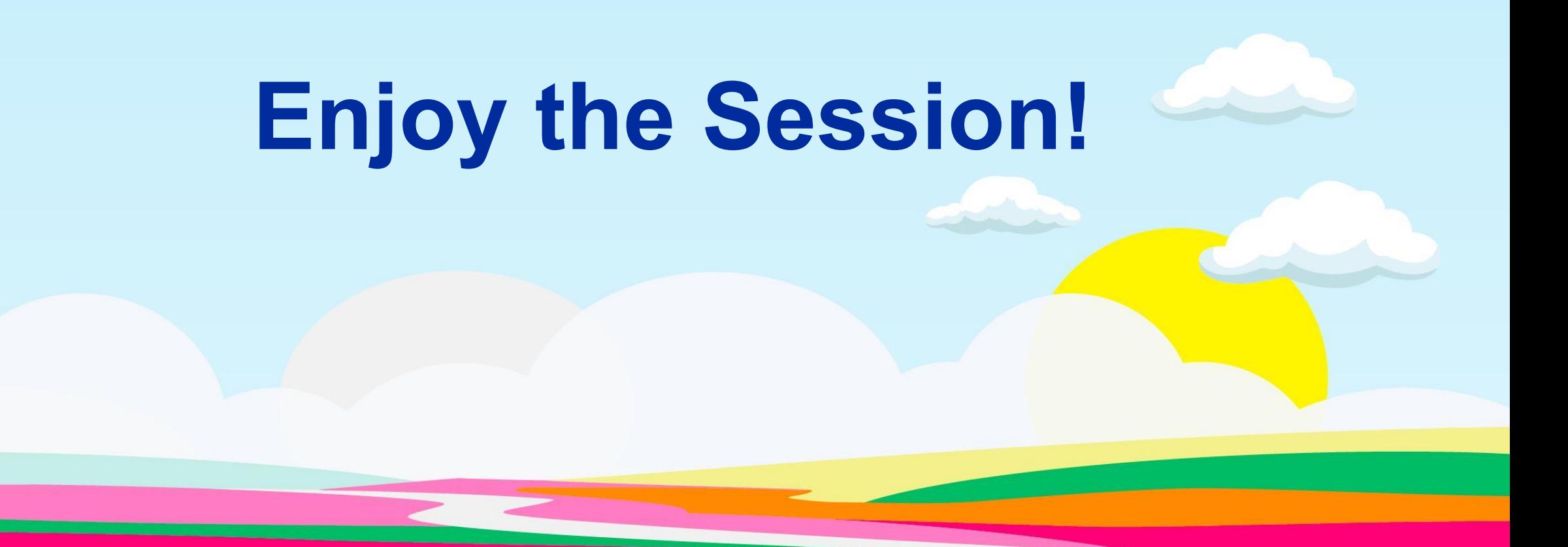